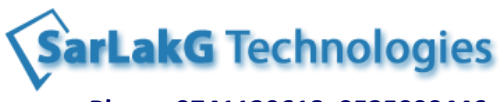

**Phone-9741120618, 9535999446**

**www.sarlakg.com**

## **LINUX Shell Scripting Contents**

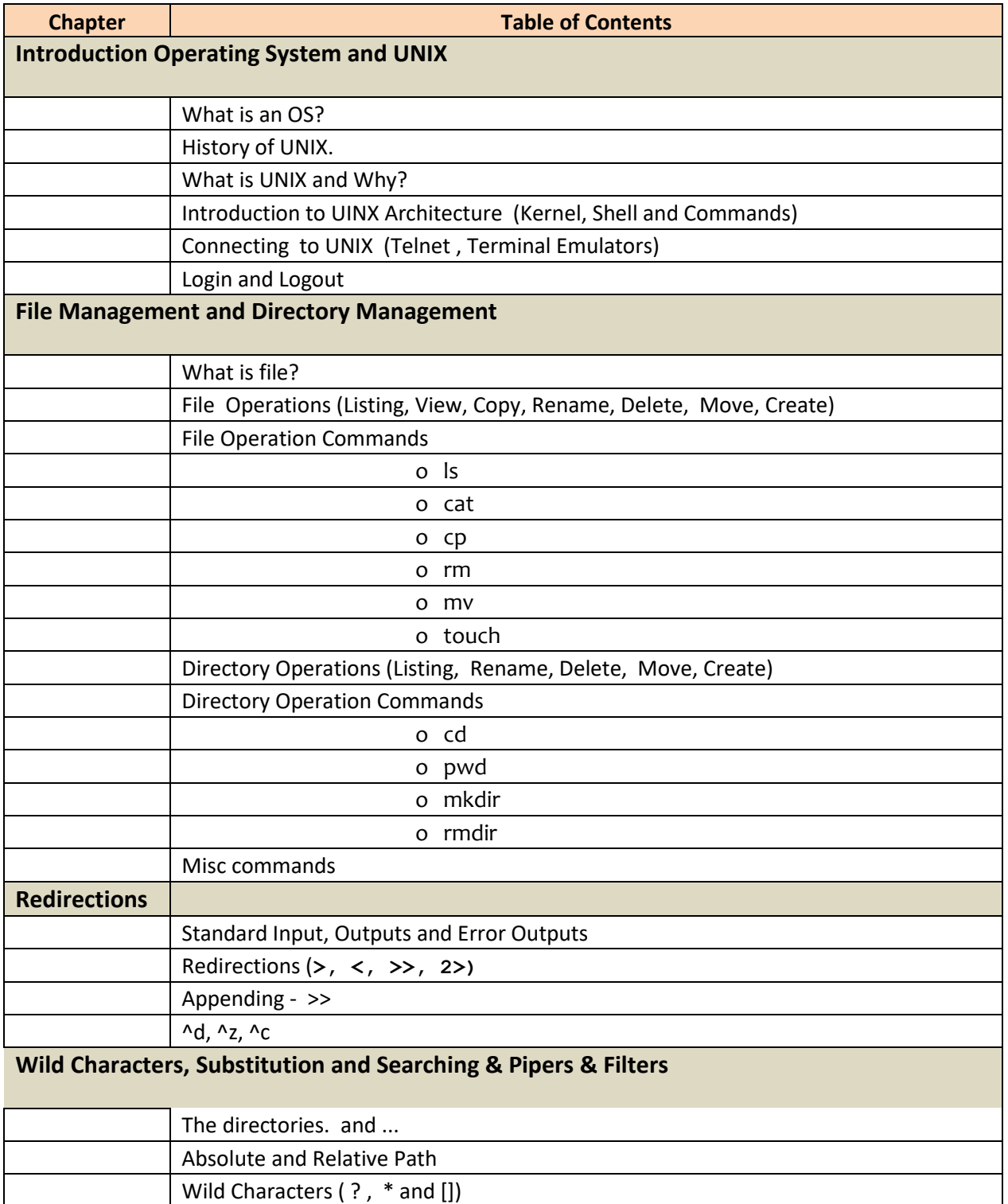

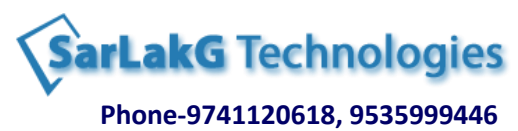

**www.sarlakg.com**

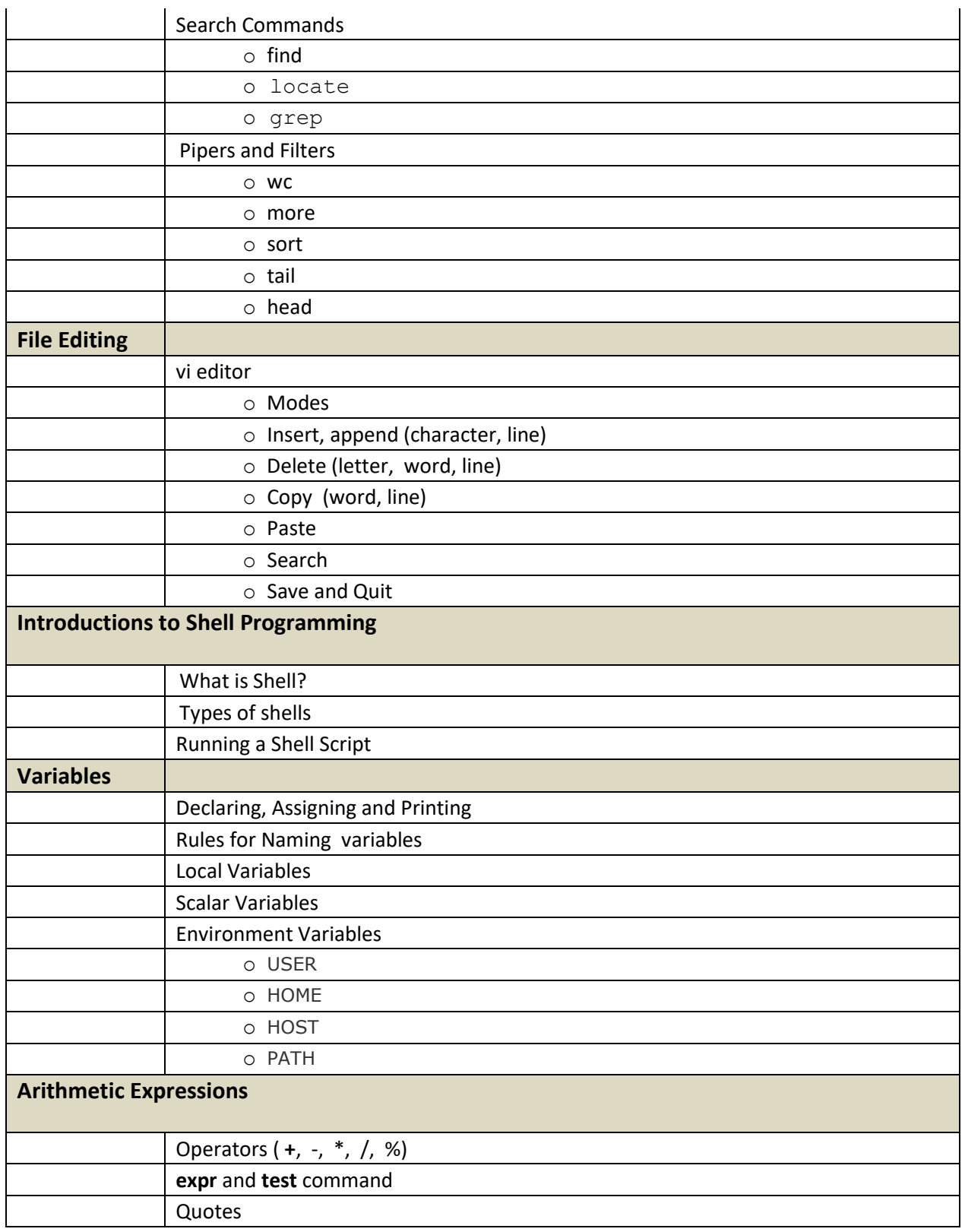

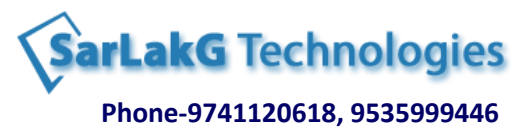

## **www.sarlakg.com**

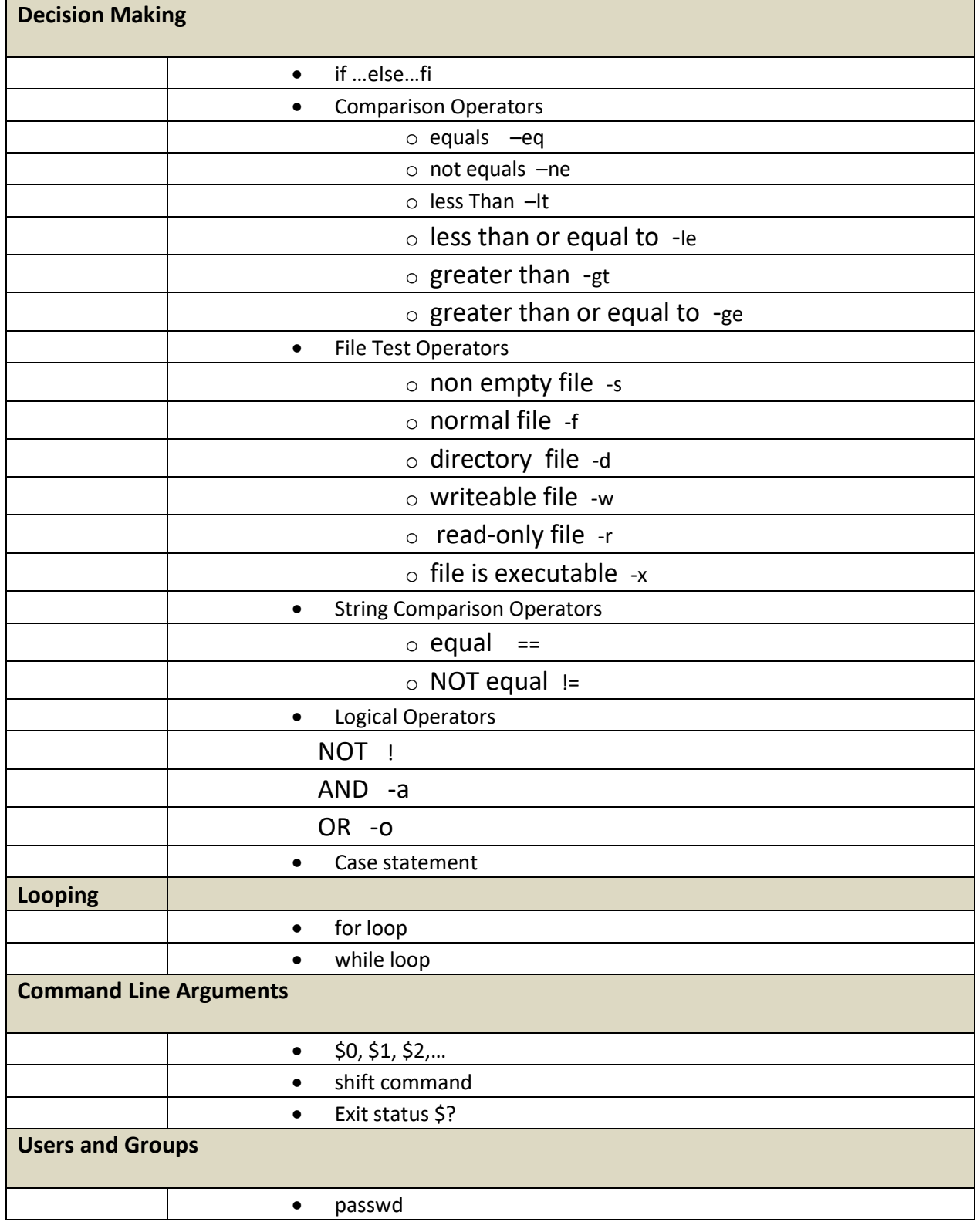

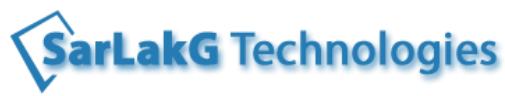

## **Phone-9741120618, 9535999446 www.sarlakg.com**

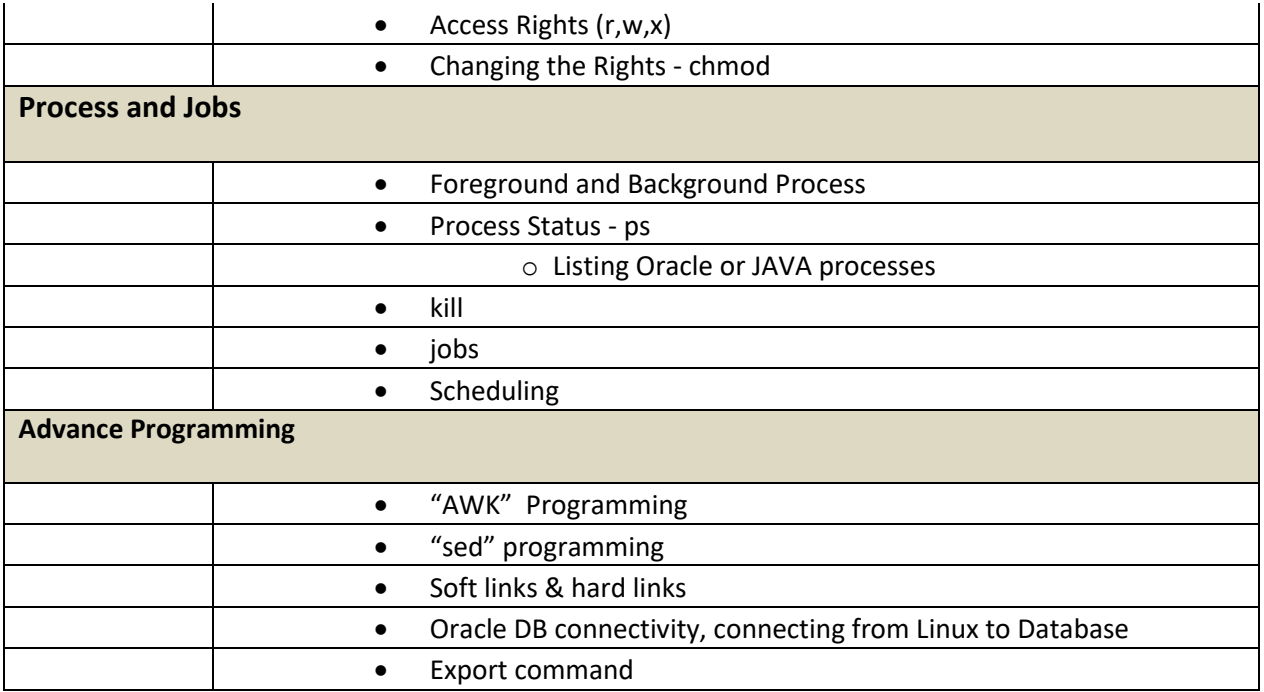